## 2. 1 변수 방정식

## **Single variable equation**

1. 사용 예 (Example)

$$
\left(\frac{dP}{dT}\right)_{eq} = \frac{\Delta S}{\Delta V} = \frac{\Delta H}{T \Delta V} \approx \frac{\Delta H}{TV_v} = \frac{P \Delta H}{RT^2}
$$
  

$$
d \ln P = \frac{\Delta H}{RT^2} dT
$$
  

$$
\log P (atm) = -\frac{2,900}{T} - 4.65 \log T + 19.732
$$

 물의 수증기압이 0.5 atm 이 되는 온도를 구하라. Find the temperature that yields a vapor pressure of 0.5 atm

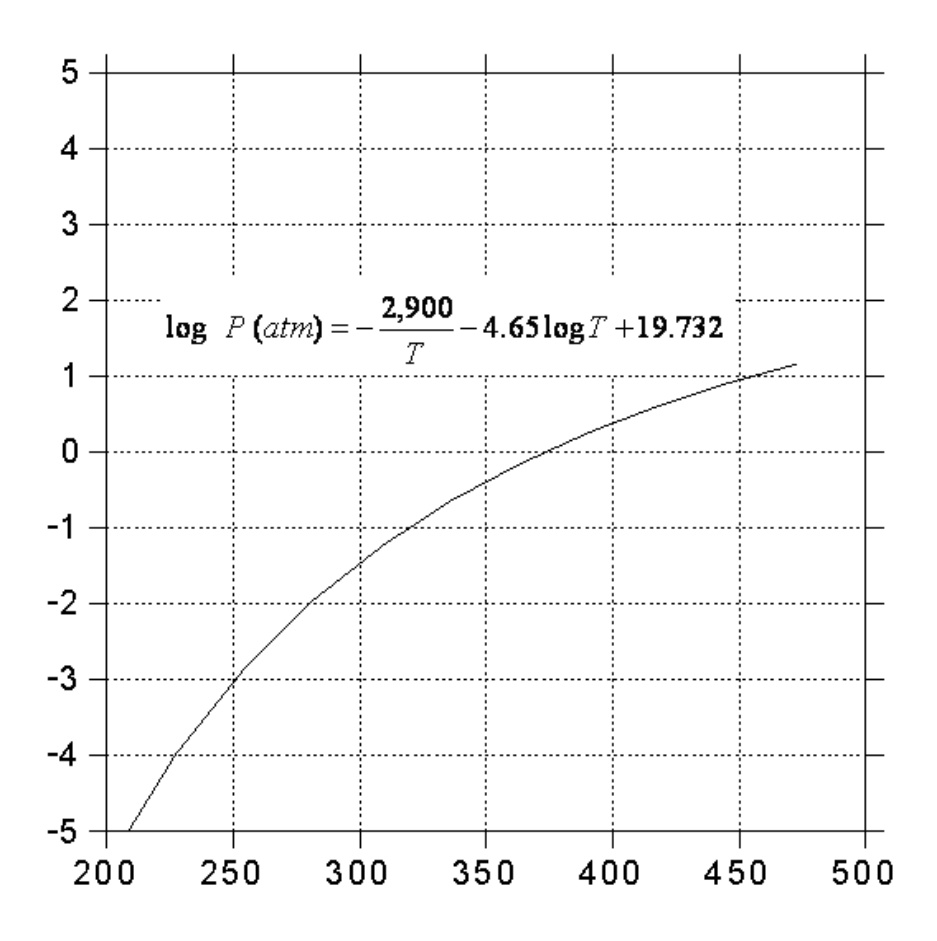

## 2. Bisection method

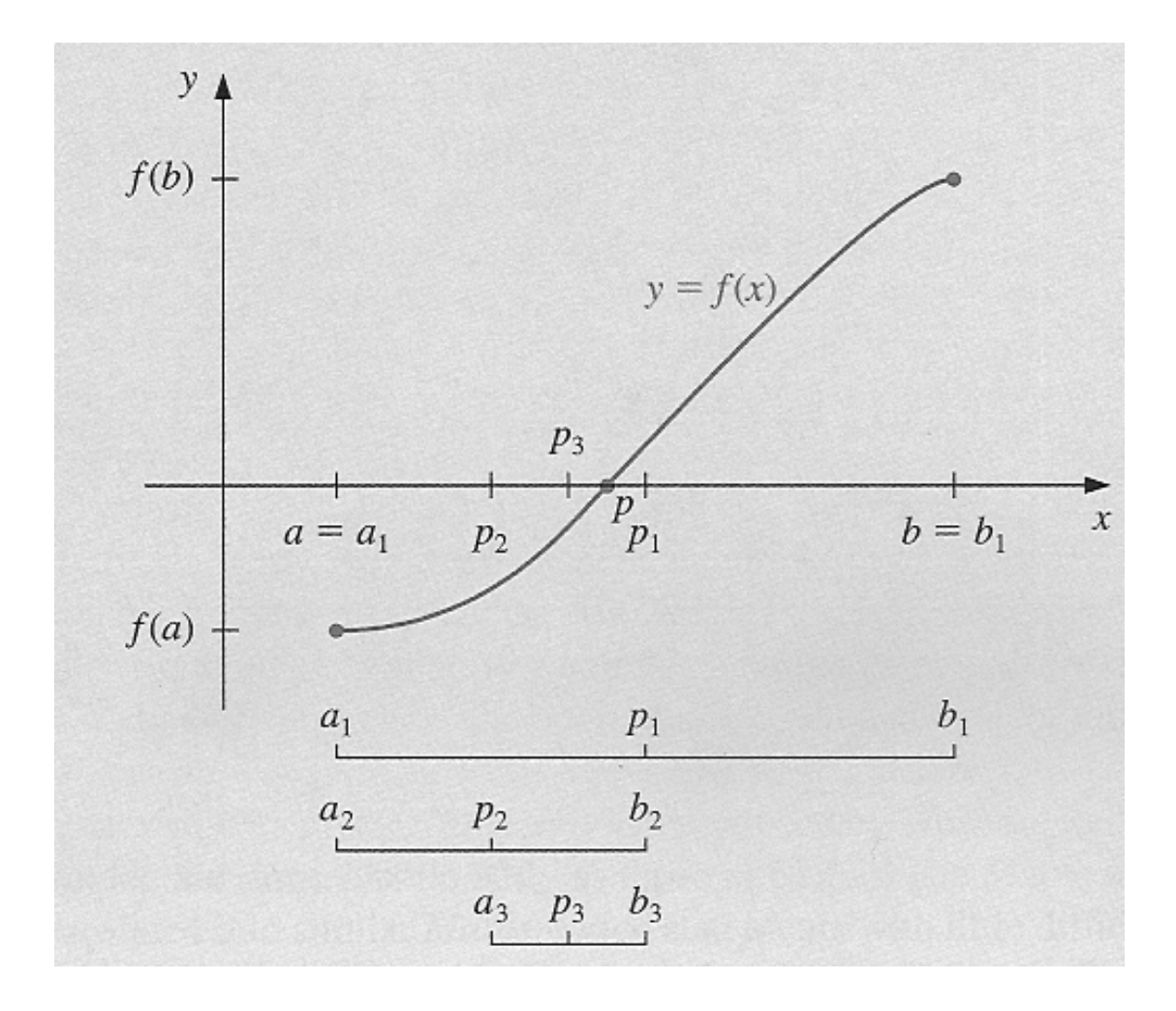

```
FUNCTION Bisect(xl,xu, es, imax, xr, iter, ea)
Iter = 0f = f(x) DO 
   xrold = xr
   xr = (xI + xu)/2fr = f(xr)iter = iter +1IF xr \neq 0 THEN
   ea = ABS((xr-xroll)/xr)*100 END IF 
   test = fl * frIF test < 0 THEN 
     xu = xrELSE IF test > 0 THEN 
     x = xrf = fr ELSE 
     ea = 0END IF 
    IF ea<es OR iter>=imax EXIT 
  END DO 
 Bisect = xrEND Bisect
```
3. Secant method/false Position Method

$$
y = f(p_1) + \frac{f(p_1) - f(p_0)}{p_1 - p_0} (x - p_1)
$$

$$
y = 0 \text{ at } x = p_2
$$
  

$$
p_2 = p_1 - \frac{f(p_1) (p_1 - p_0)}{f(p_1) - f(p_0)}
$$

Secant method

$$
p_{n+1} = p_n - \frac{f(p_n) (p_n - p_{n-1})}{f(p_n) - f(p_{n-1})}
$$

**•** False Position method The same with Secant method but keep  $f(p_n) * f(p_{n+1}) < 0$ 

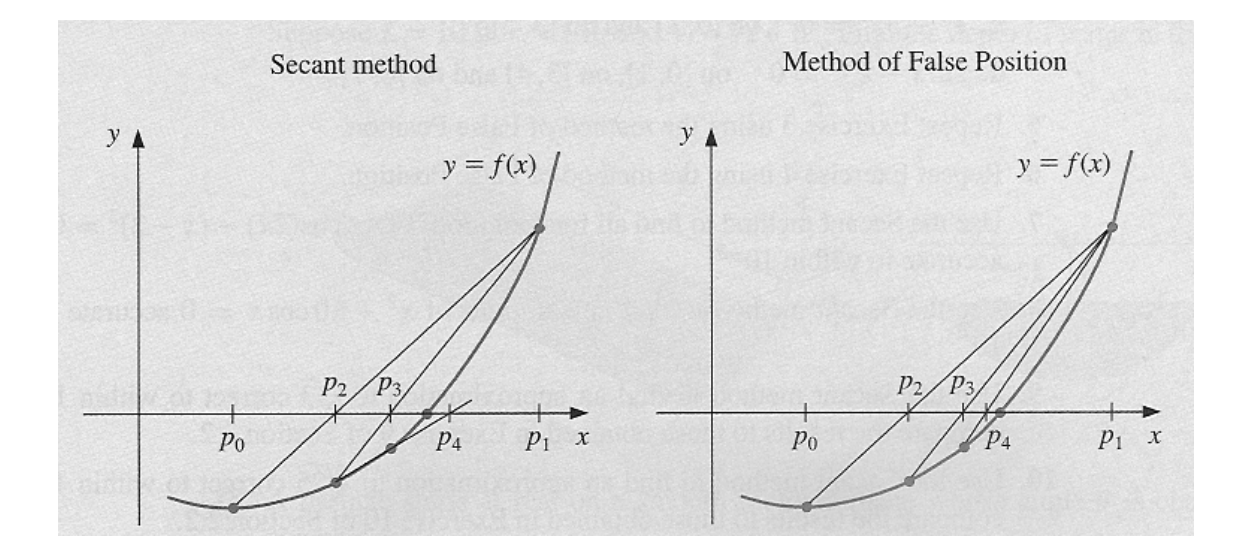

4. Newton's method (Newton-Raphson)

$$
y = f(p_0) + f'(p_0) (x - p_0)
$$
  
y = 0 at x = p<sub>1</sub>  

$$
p_1 = p_0 - \frac{f(p_0)}{f'(p_0)}
$$

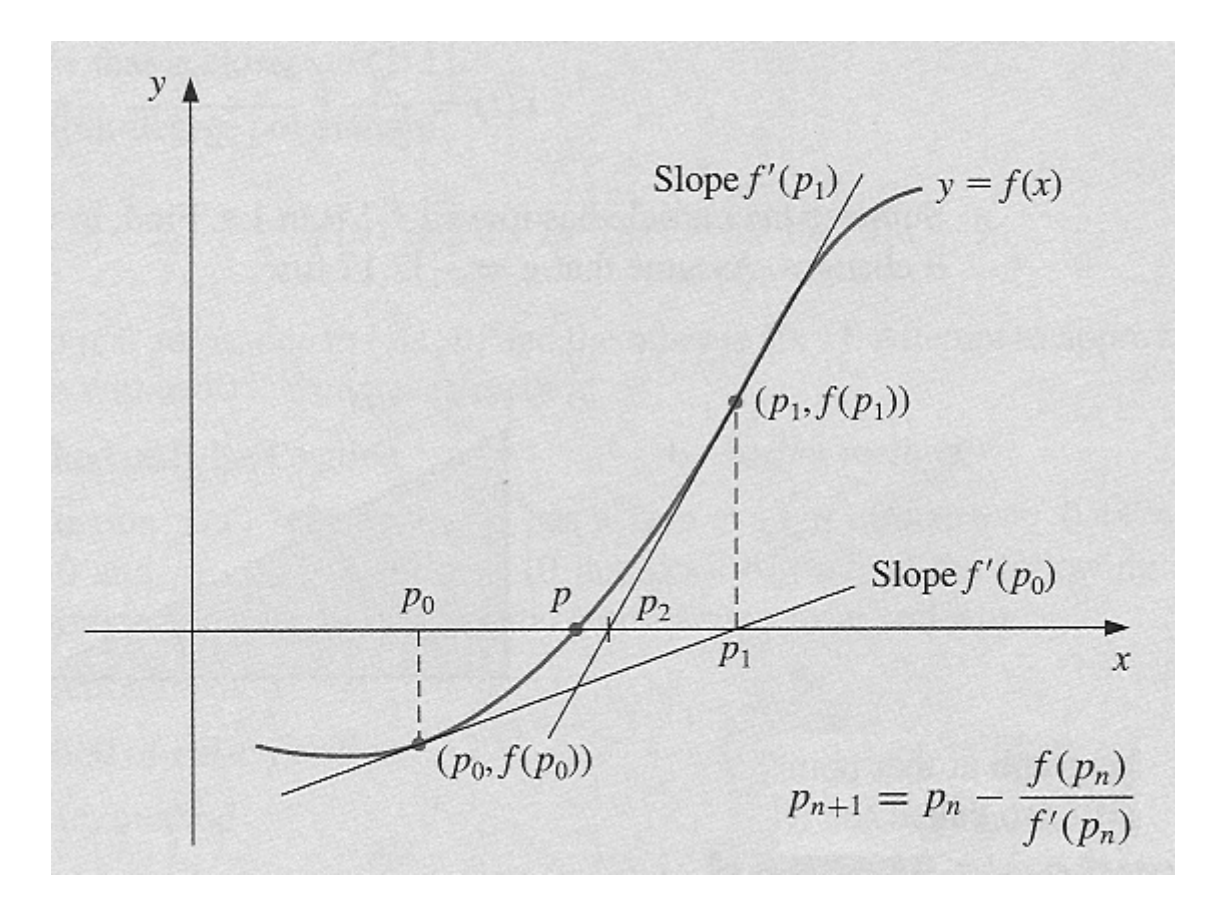

## 5. Other methods

**•** Fixed Point Iteration 주어진 식을 x = g(x) 형태로 변형하고 x 계산을 반복

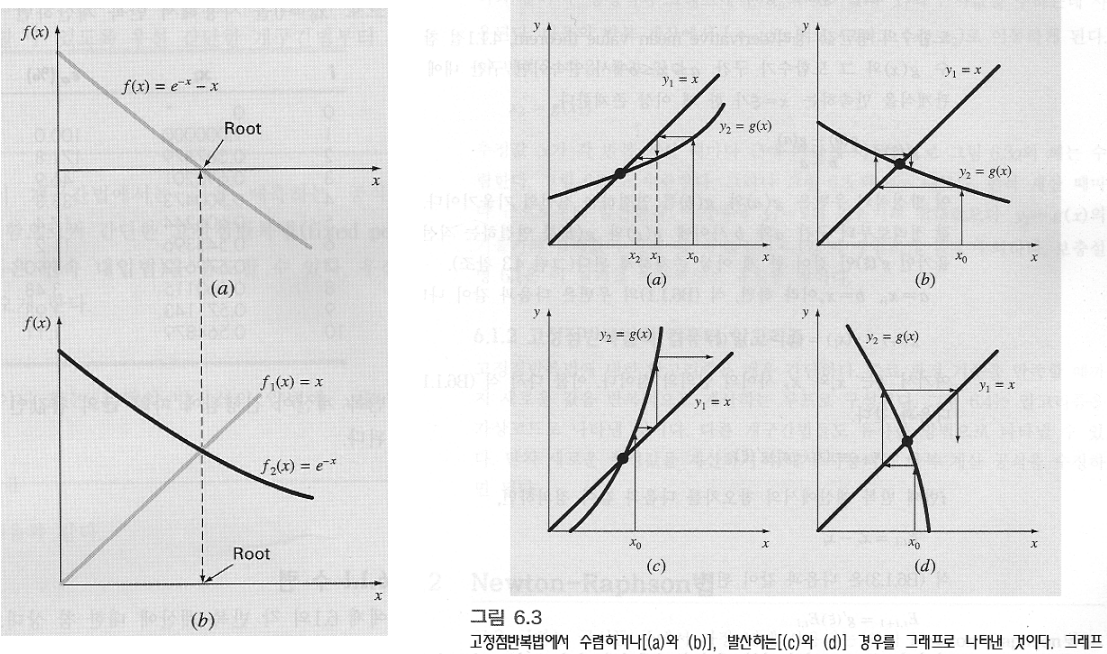

(a)와 (c)는 단조형태라 하고, (b)와 (d)는 진동, 또는 나선형태라고 한다.  $|g'(x)| < 12$  경우 수렴함에 주의하라.

 Müller's Method Secant method 에서 1 차 곡선 대신 2 차 곡선으로 해에 접근.  $P(x) = a(x - x_2)^2 + b(x - x_2) + c$ 2

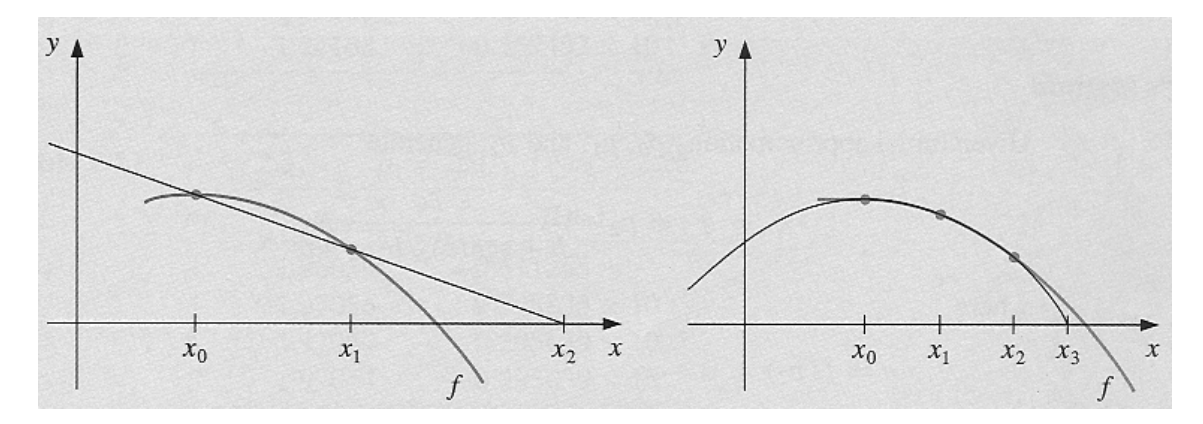

개인 과제물

● Newton-Raphson 법을 포함, 2 개의 방법으로 물의 수증기압이 0.5atm 이 되는 온도를 구하는 프로그램을 완성하고 수렴속도를 비교하시오.

Find the temperature that yields a vapor pressure of 0.5 atm using two different methods including the Newton-Raphson and compare the convergence speed.

$$
\log P (atm) = -\frac{2,900}{T} - 4.65 \log T + 19.732
$$

프로그램 수행 중 발생할 수 있는 Error 의 원인을 파악하고 그 대처 방안을 모색할 것.

There can be many types of numerical error during running the code. Clarify the reason for the error and suggest a way to avoid it.